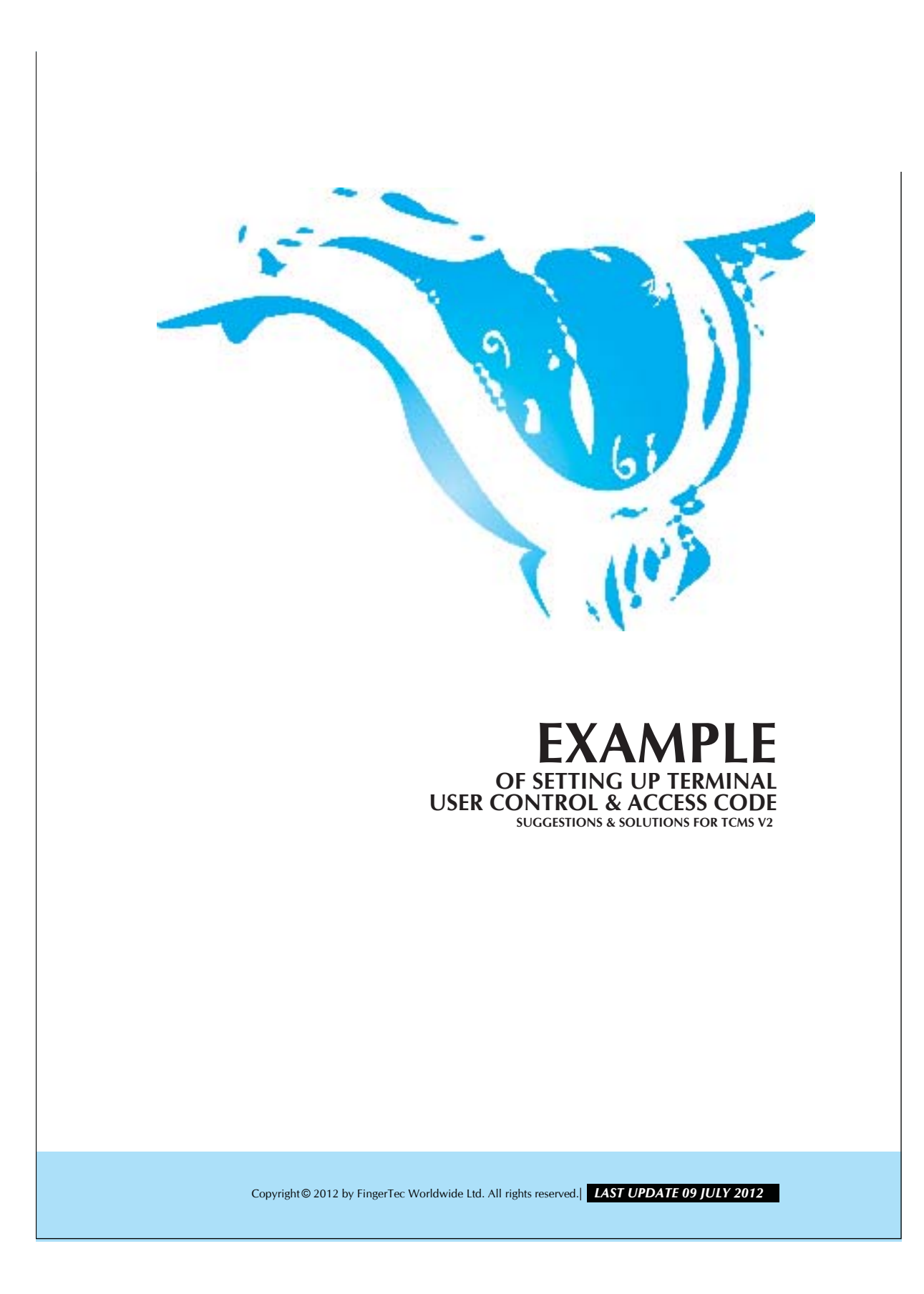

## **EXAMPLE OF SETTING UP TERMINAL FINGERTEC.** USER CONTROL & ACCESS CODE

You can set up access codes for users in order to manage their access rights to certain doors within specified period.

Example, user 00001 can only access to a door from 8:00pm to 10:00pm. You may have to configure the time zone for this specific time period as shown below:

## Step 1

Access to Terminal User Control.

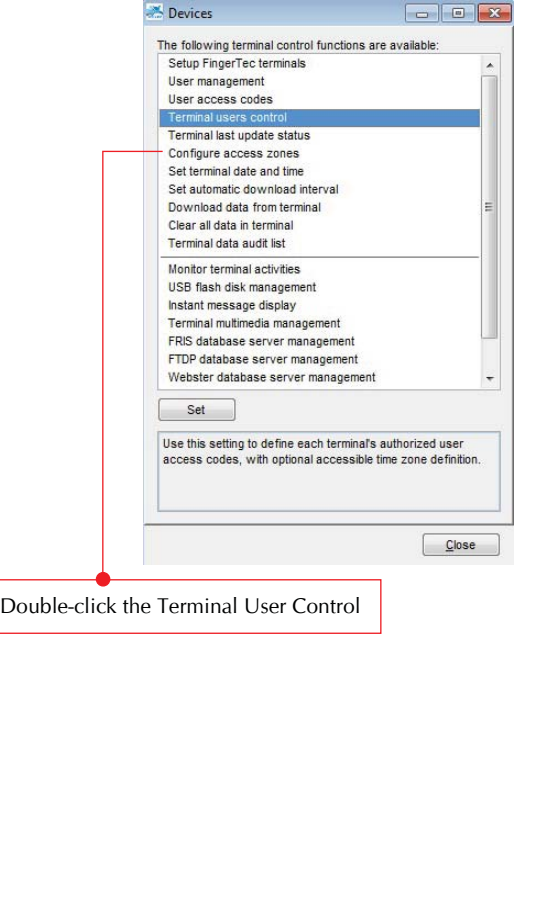

Copyright © 2012 by FingerTec Worldwide Ltd. All rights reserved. *LAST UPDATE 29 MAY 2012* 

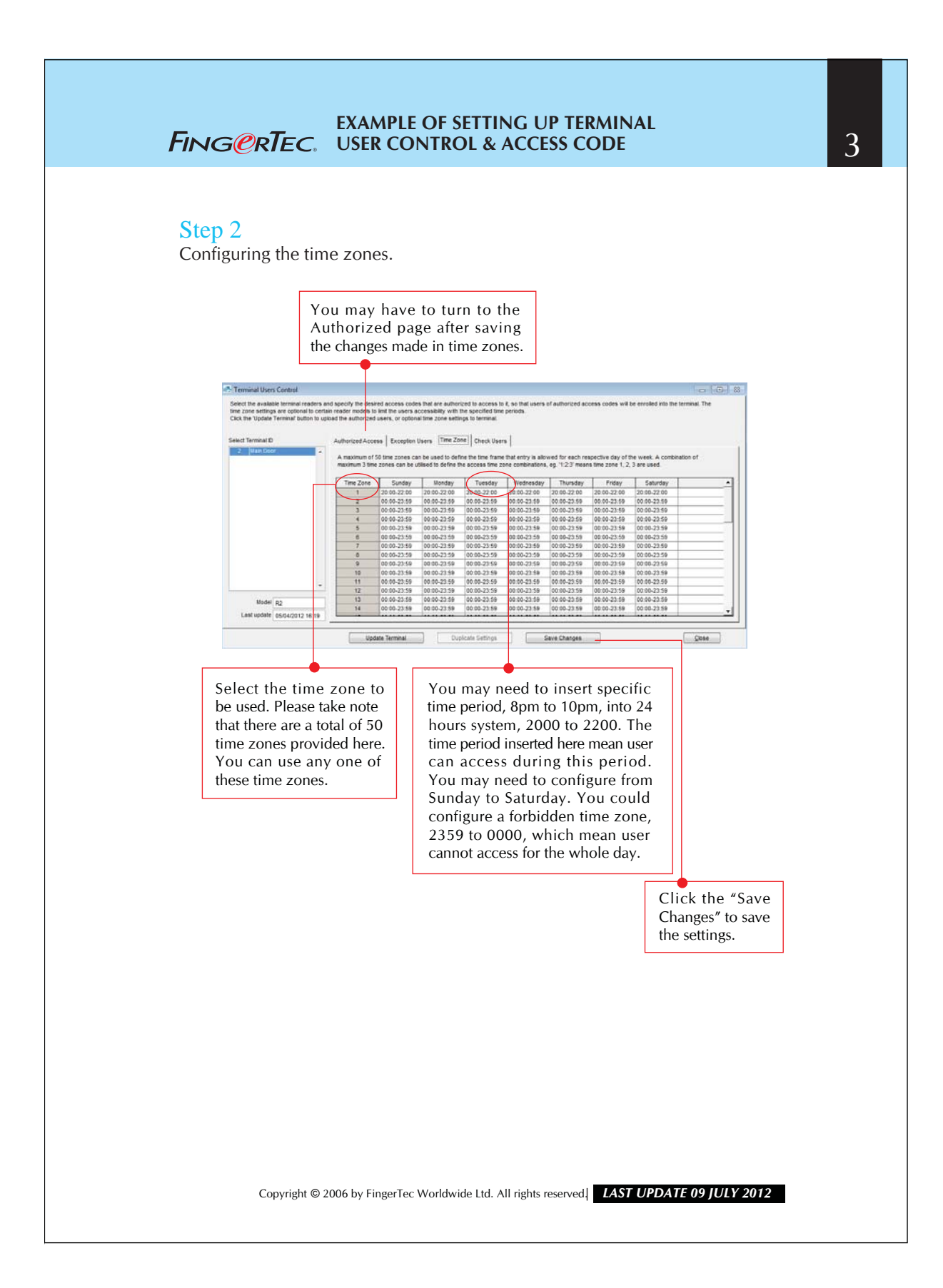

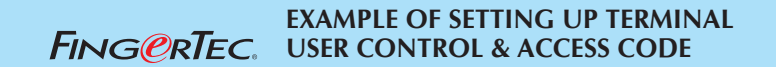

## Step 3

Configuring the Access Code.

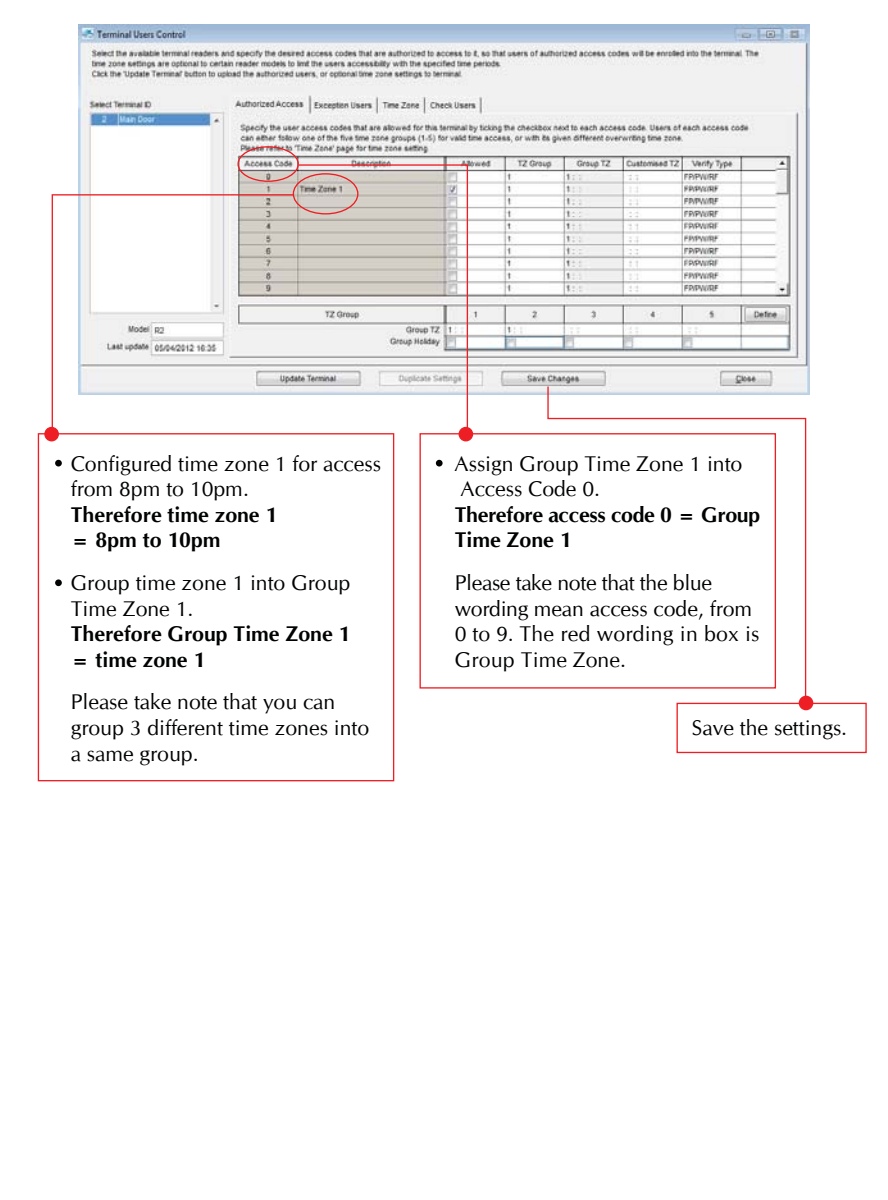

Copyright © 2012 by FingerTec Worldwide Ltd. All rights reserved. *LAST UPDATE 29 MAY 2012* 

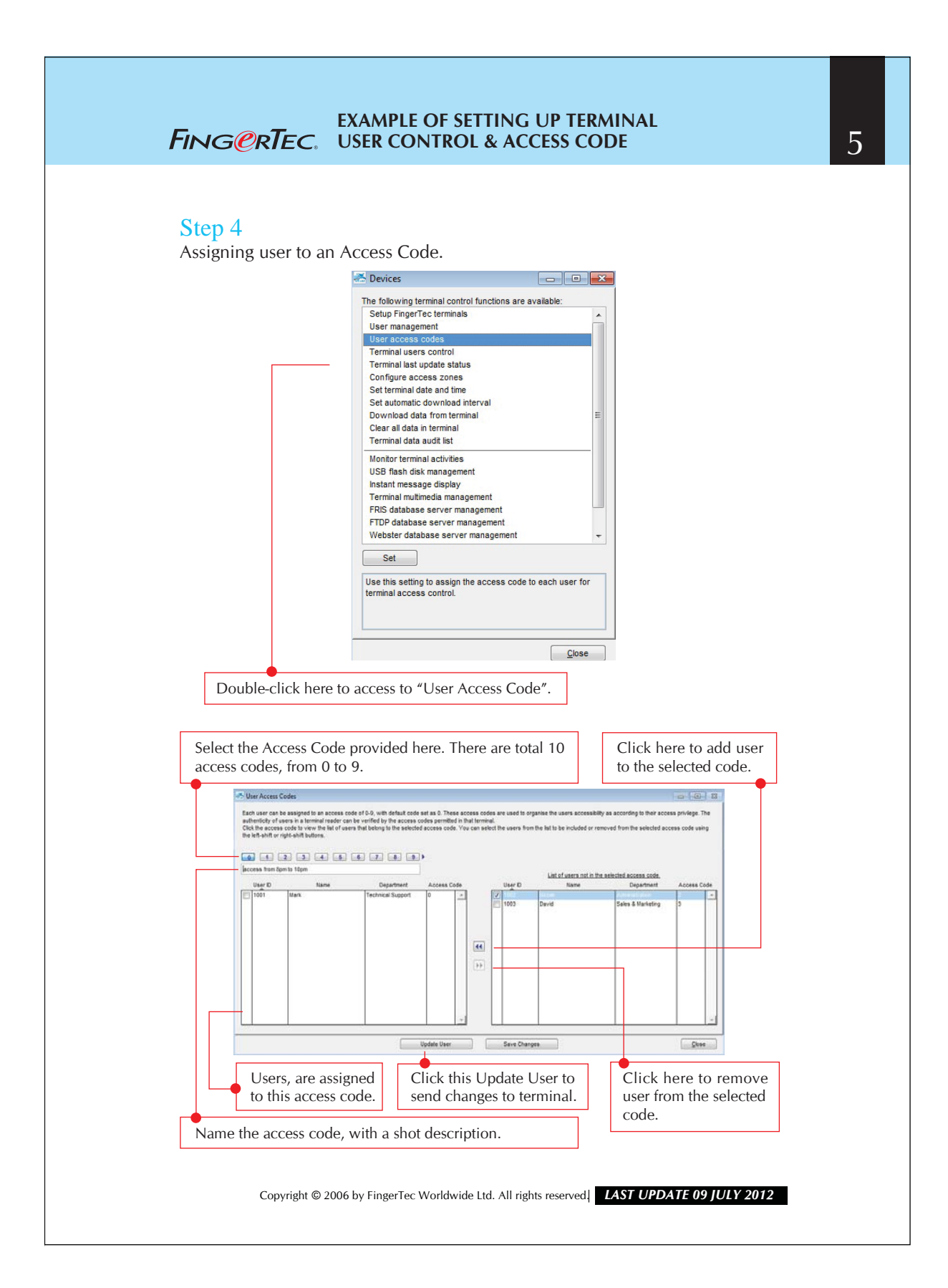